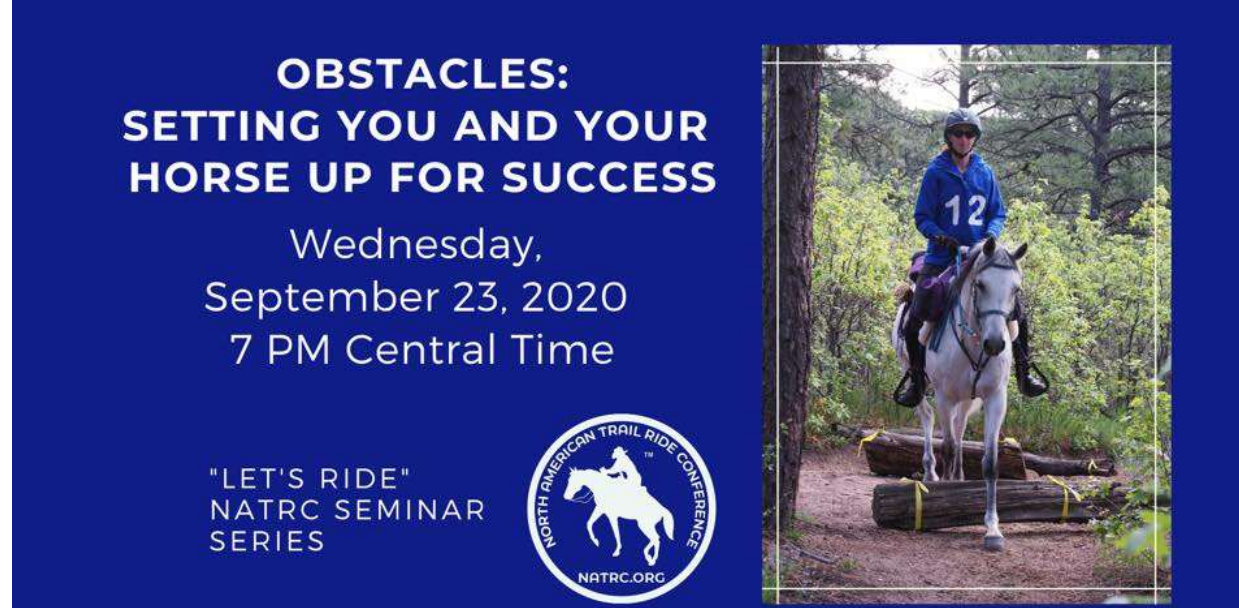

Ctrl & Click here to register for the webinar:

https://us02web.zoom.us/webinar/register/WN\_0JsLnDDFQ3iyxzli5sySAA